## **Table of Contents**

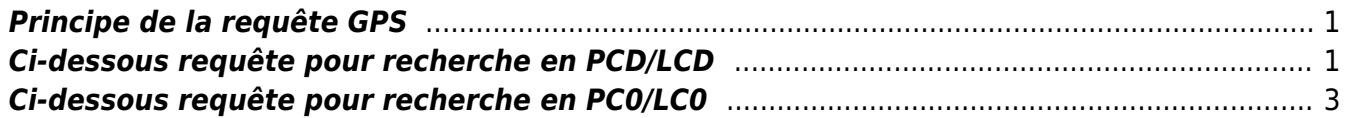

## <span id="page-2-0"></span>**Principe de la requête GPS**

Certains GPS ont remontés des écarts non constants entre les Etats GRECCO et la Comptabilité Générale, apparus depuis la montée de la V231.

Suite à l'analyse de ces écarts, il a été constaté que certains montants d'un CRE Riche ne sont pas comptabilisés du fait de leur absence dans le FICCRE.

Dans l'attente du correctif, la requête suivante permet de lister les flux non reçus dans LC et de justifier les écarts ou une partie.

Amélioration de la requête : recherche les créances non envoyées à LC dans un CRE qui possède d'autres créances envoyées à LC ainsi que d'une créance seule dans un CRE non envoyée à LC.

Paramètre Date à modifier avant exécution de la requête selon le besoin

## <span id="page-2-1"></span>**Ci-dessous requête pour recherche en PCD/LCD**

```
 DECLARE GLOBAL TEMPORARY TABLE TXMRCRE_OK
     (COBQQRDJ CHAR(3),
      COCRERDJ CHAR(34) )
      ON COMMIT PRESERVE ROWS;
  INSERT INTO SESSION.TXMRCRE_OK (COBQQRDJ,COCRERDJ)
      SELECT COBQQRDJ
           , COCRERDJ
      FROM TXMRCRE
      WHERE COBQQRDJ = 'CMR'
        AND COSTACRE = 'OK' ;
  CREATE INDEX IXTXMRCRE_OK
        ON SESSION.TXMRCRE_OK
        (COBQQRDJ ASC, COCRERDJ ASC) ;
 DECLARE GLOBAL TEMPORARY TABLE TXMRCRE_REJET
     (COBQQRDJ CHAR(3),
      COCRERDJ CHAR(34) )
      ON COMMIT PRESERVE ROWS;
  INSERT INTO SESSION.TXMRCRE_REJET (COBQQRDJ,COCRERDJ)
      SELECT CRE.COBQQRDJ
           , CRE.COCRERDJ
      FROM TXMRCRE CRE
      WHERE CRE.COBQQRDJ = 'CMR'
        AND CRE.COSTACRE <> 'OK'
        AND NOT EXISTS (SELECT 1
                         FROM SESSION.TXMRCRE_OK CREOK
                         WHERE CREOK.COBQQRDJ = CRE.COBQQRDJ
                           AND CREOK.COCRERDJ = CRE.COCRERDJ) ;
```

```
 CREATE INDEX IXTXMRCRE_REJET
     ON SESSION. TXMRCRE REJET
      (COBQQRDJ ASC, COCRERDJ ASC) ;
SELECT DISTINCT FRT. TYINS , CHAR(';')
               ,FRT.NOINS , CHAR(';')
              , FRT.NOUEC , CHAR(';')
              , FRT. IDSOUCPT , CHAR(';')
              , FRT. IDENTGES , CHAR(';')
               ,FRT.IDCODINS , CHAR(';')
               ,FRT.COTRITAB , CHAR(';')
              , FRT.COGAR , CHAR(';')
              , FRT.COPARCRE , CHAR(';')
               ,FRT.COCPN , CHAR(';')
              , FRT.ANPER , CHAR(';')
              , FRT.COPERREF , CHAR(';')
               ,FRT.COEVTGES , CHAR(';')
               ,FRT.DTREFFLXITS , CHAR(';')
               ,FRT.COSIGFLXITS , CHAR(';')
               ,CHAR(FRT.MTFLXITS) , CHAR(';')
              , EFT. IDEVTGESTEC , CHAR(';')
              , EFT.DTENVFLX , CHAR(';')
               ,EFT.IDFLXITS
 FROM TCMREFT EFT
 INNER JOIN TCMRFRT FRT ON FRT.IDFLXITS = EFT.IDFLXITS
                     AND FRT.COPARCRE = EFT.COPARCRE
                     AND FRT.COBQQ = EFT.COBQQAVA
                     AND FRT.MTFLXITS <> 0
                     AND FRT.TYLIGCRE = 'C'
                     AND FRT.INTRTCRE = 'O'
 WHERE EFT.DTENVFLX BETWEEN '01.12.2015' AND '31.12.2015'
  AND EFT.IDUTIMAJ <> 'INITCAEUR'
  AND EFT.IDPGMMAJ <> 'REQUETE'
  AND EFT.IDPGMMAJ <> 'REEMICRE'
  AND NOT EXISTS (SELECT 1
                 FROM TXMRPCD PCD
                    , TXMRLCD LCD
                 WHERE PCD.COBQQRDJ = EFT.COBQQAVA
                   AND PCD.COCRERDJ = EFT.IDEVTGESTEC
                  AND LCD. IDPAR = PCD. IDPARAND LCD.DTJ0U = PCD.DTJ0U AND LCD.NOORDPIEECD = PCD.NOORDPIEECD
                   AND LCD.COBQQRDJ = PCD.COBQQRDJ
                  AND LCD.IDSOCCPT = PCD.IDSOCCPT
                  AND LCD.COEMECPT = PCD.COEMECPT
                  AND LCD.COLIVCPT = PCD.COLIVCPT
                   AND LCD.COFONIMP = PCD.COFONIMP
                   AND LCD.NOPIEECA = PCD.NOPIEECA
                  AND LCD.MTLIGECD = ABS(FRT.MTFLXITS))
  AND NOT EXISTS (SELECT 1
```
FROM SESSION. TXMRCRE REJET CRE WHERE CRE.COBQQRDJ = EFT.COBQQAVA AND CRE.COCRERDJ = EFT.IDEVTGESTEC)

WITH UR ;

## <span id="page-4-0"></span>**Ci-dessous requête pour recherche en PC0/LC0**

```
 DECLARE GLOBAL TEMPORARY TABLE TXMRCRE_OK
    (COBQQRDJ CHAR(3),
     COCRERDJ CHAR(34) )
     ON COMMIT PRESERVE ROWS;
 INSERT INTO SESSION.TXMRCRE_OK (COBQQRDJ,COCRERDJ)
     SELECT COBQQRDJ
          , COCRERDJ
     FROM TXMRCRE
    WHERE COBQORDJ = 'CMR' AND COSTACRE = 'OK' ;
 CREATE INDEX IXTXMRCRE_OK
       ON SESSION.TXMRCRE_OK
       (COBQQRDJ ASC, COCRERDJ ASC) ;
DECLARE GLOBAL TEMPORARY TABLE TXMRCRE REJET
    (COBQQRDJ CHAR(3),
     COCRERDJ CHAR(34) )
     ON COMMIT PRESERVE ROWS;
 INSERT INTO SESSION.TXMRCRE_REJET (COBQQRDJ,COCRERDJ)
     SELECT CRE.COBQQRDJ
          , CRE.COCRERDJ
     FROM TXMRCRE CRE
     WHERE CRE.COBQQRDJ = 'CMR'
       AND CRE.COSTACRE <> 'OK'
       AND NOT EXISTS (SELECT 1
                       FROM SESSION. TXMRCRE OK CREOK
                        WHERE CREOK.COBQQRDJ = CRE.COBQQRDJ
                          AND CREOK.COCRERDJ = CRE.COCRERDJ) ;
 CREATE INDEX IXTXMRCRE_REJET
      ON SESSION.TXMRCRE REJET
       (COBQQRDJ ASC, COCRERDJ ASC) ;
DECLARE GLOBAL TEMPORARY TABLE TXMRPC0 TEMP
    (COBQQRDJ CHAR(03)
   , COCRERDJ CHAR(34)
   , MTLIGECD DECIMAL(11, 0))
     ON COMMIT PRESERVE ROWS ;
```
Last update: 2018/09/08 16:35 work:logiciel\_usineretraite:lc:creances\_non\_transmises\_a\_la\_lc https://daisy-street.fr/dokuwiki/doku.php?id=work:logiciel\_usineretraite:lc:creances\_non\_transmises\_a\_la\_lc

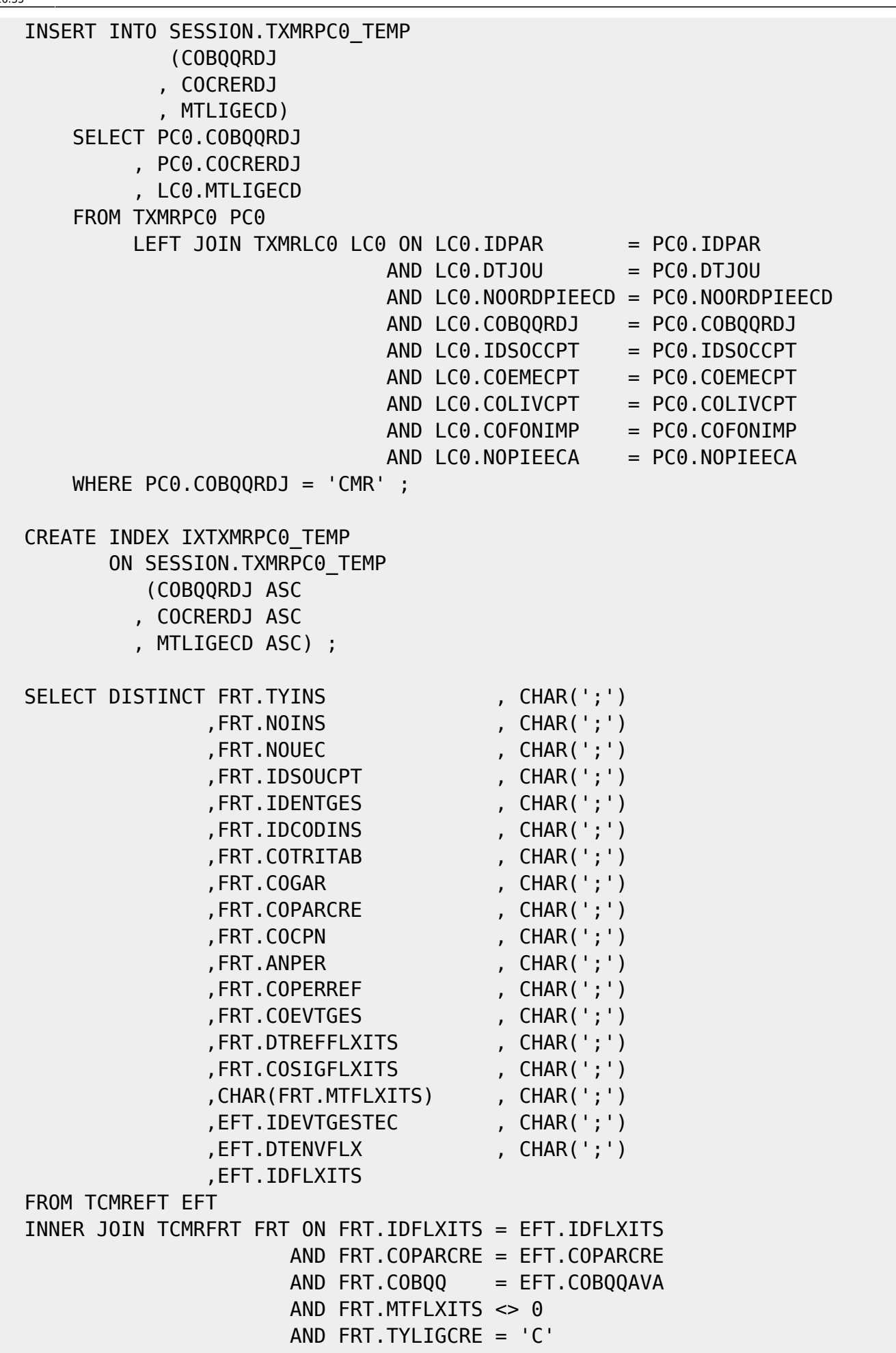

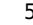

 AND FRT.INTRTCRE = 'O' WHERE EFT.DTENVFLX BETWEEN '01.01.2015' AND '31.10.2015' AND EFT.IDUTIMAJ <> 'INITCAEUR' AND EFT.IDPGMMAJ <> 'REQUETE' AND EFT.IDPGMMAJ <> 'REEMICRE' AND NOT EXISTS (SELECT 1 FROM SESSION. TXMRPC0 TEMP PC0 WHERE PC0.COBQQRDJ = EFT.COBQQAVA AND PC0.COCRERDJ = EFT.IDEVTGESTEC AND PC0.MTLIGECD = ABS(FRT.MTFLXITS)) AND NOT EXISTS (SELECT 1 FROM SESSION. TXMRCRE REJET CRE WHERE CRE.COBQQRDJ = EFT.COBQQAVA AND CRE.COCRERDJ = EFT.IDEVTGESTEC) WITH UR ;

From: <https://daisy-street.fr/dokuwiki/>- **HomeWiki**

Permanent link:

**[https://daisy-street.fr/dokuwiki/doku.php?id=work:logiciel\\_usineretraite:lc:creances\\_non\\_transmises\\_a\\_la\\_lc](https://daisy-street.fr/dokuwiki/doku.php?id=work:logiciel_usineretraite:lc:creances_non_transmises_a_la_lc)**

Last update: **2018/09/08 16:35**

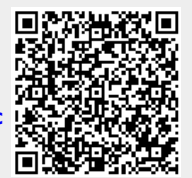